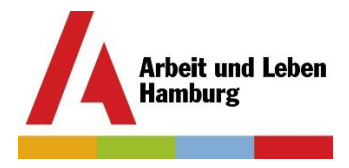

**Virtuelle Info-Veranstaltung für Auszubildende und Absolvent\*innen, Lehrkräfte, Ausbilder\*innen und andere Bildungsexpert\*innen:** 

# **"Wege nach Europa für alle"**

**mit Marlène Lecamus und Eva Lukaschek (Bildungsreferentinnen in der Mobilitätsagentur)**

## **Kurzbeschreibung:**

Informationen zu Fördermöglichkeiten für Auslandspraktika in Europa für junge Menschen während, vor und nach der Ausbildung

### **Wann?**

**Einmal pro Monat: Do., 28.01., Do., 25.02., Do., 01.04., Do., 06.05., Mi., 02.06. Jeweils von 16:00 bis 17:00 Uhr** 

### **Inhalte des Seminars:**

- Vorstellung der Entsendeorganisation und der Förderprogramme ESF und Erasmus+
- Möglichkeiten der Entsendungen
- Bewerbungsprozedere
- Hinweise für weitere Informationen (Website, Blog, usw.)
- Diskussionsrunde: Erasmus + nach der Corona-Pandemie jetzt erst recht?!

#### **Wer kann teilnehmen?**

Teilnehmen können alle, die interessiert sind, ein Auslandspraktikum während oder kurz nach der Ausbildung zu absolvieren. Teilnehmen kann auch interessiertes Bildungspersonal und alle weiteren Interessent\*innen. Voraussetzung zur Teilnahme ist eine stabile Internetverbindung, ein Mikrofon und die ZOOM-App, die zuvor heruntergeladen werden muss.

**Für welche Berufe?**  Alle Branchen und Bereiche

**Anmeldung:**  Melden Sie sich bitte über unser Online-Formular an: [https://hamburg.arbeitundleben.de/mobilitaetsagentur/auszubildende](https://hamburg.arbeitundleben.de/index.php?page=form&id=0&anmeldeform=9&v=+Online-Veranstaltung%3A+%22Wege+ins+Ausland+f%C3%BCr+alle%22+%7CF%C3%B6rderm%C3%B6glichkeiten+f%C3%BCr+Auslandspraktika+w%C3%A4hrend%2C+vor+und+nach+der+Ausbildung+%7CDonnerstag%2C+12.+November+2020+%7C16%3A30+-+17%3A30+Uhr%C2%A0+%7CDie+Veranstaltungfindet+%C3%BCber+Zoom+statt.&lang=de)

Mit unser Anmeldebestätigung erhalten eine E-Mail mit den Zugangsdaten und einem Tutorial für die ZOOM-Software, die wir benutzen.

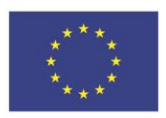

Europäische Union

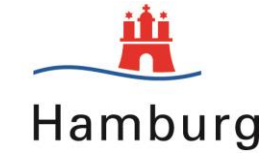

Europäischer Sozialfonds ESF Chancen nutzen, Beschäftigung sichern!